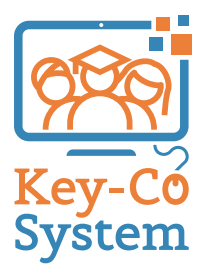

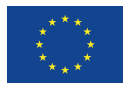

Co-funded by the Erasmus+ Programme of the European Union

## **Handreichungen für Lehrkräfte**

KC 4 Digitale Kompetenz Second Chance School Assou - Lechaiou

## **STRUKTUR DER LERNEINHEIT**

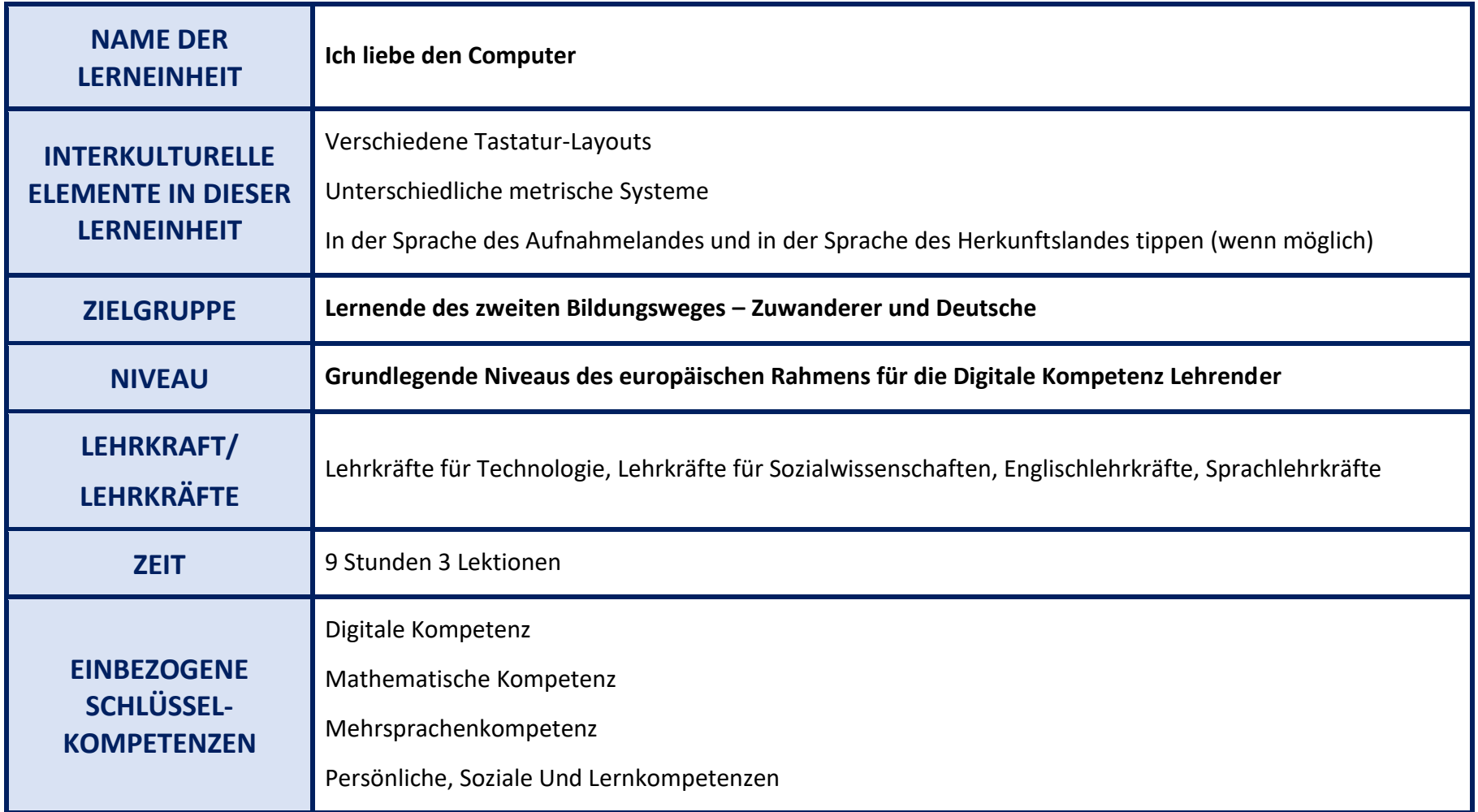

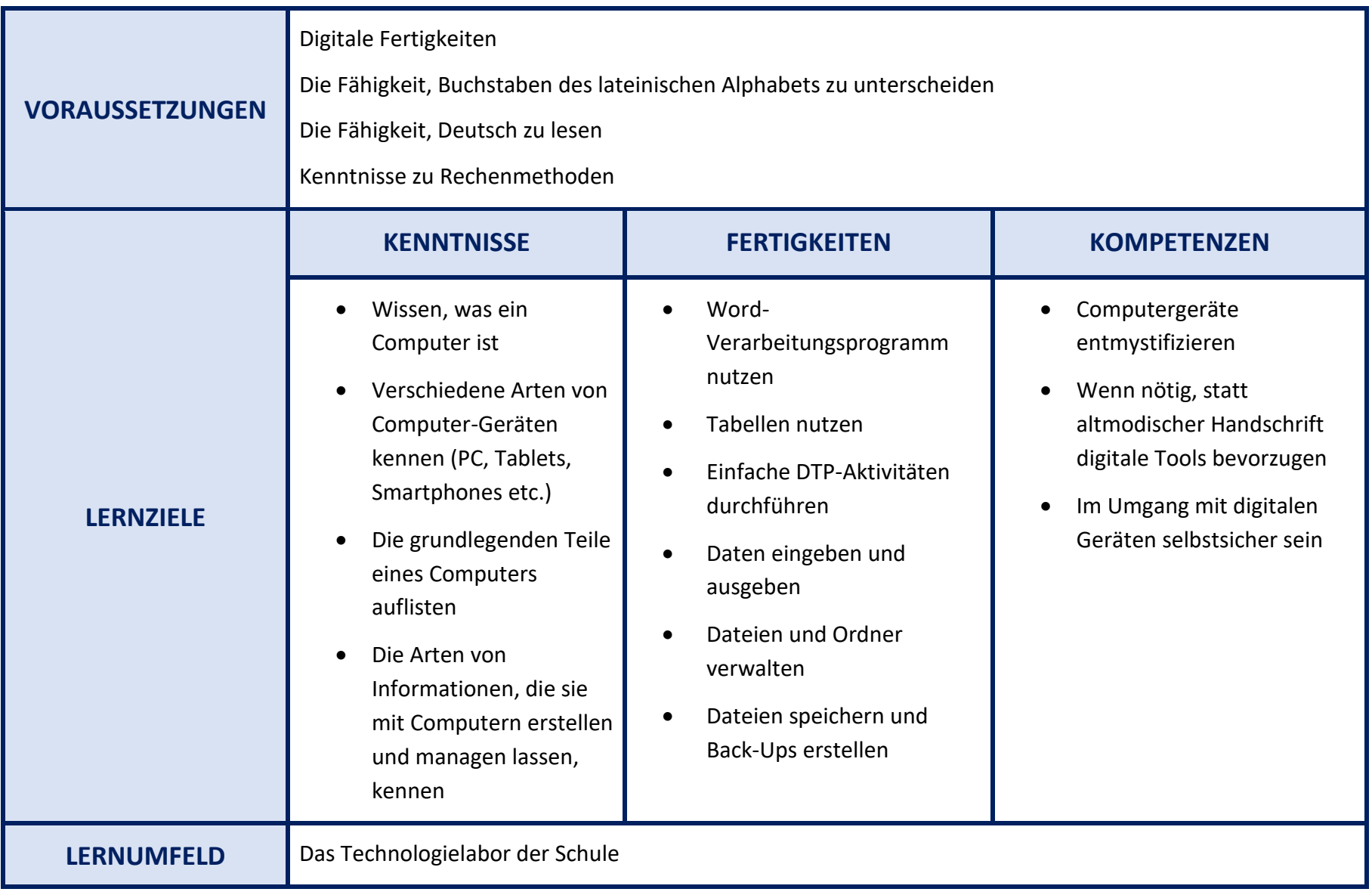

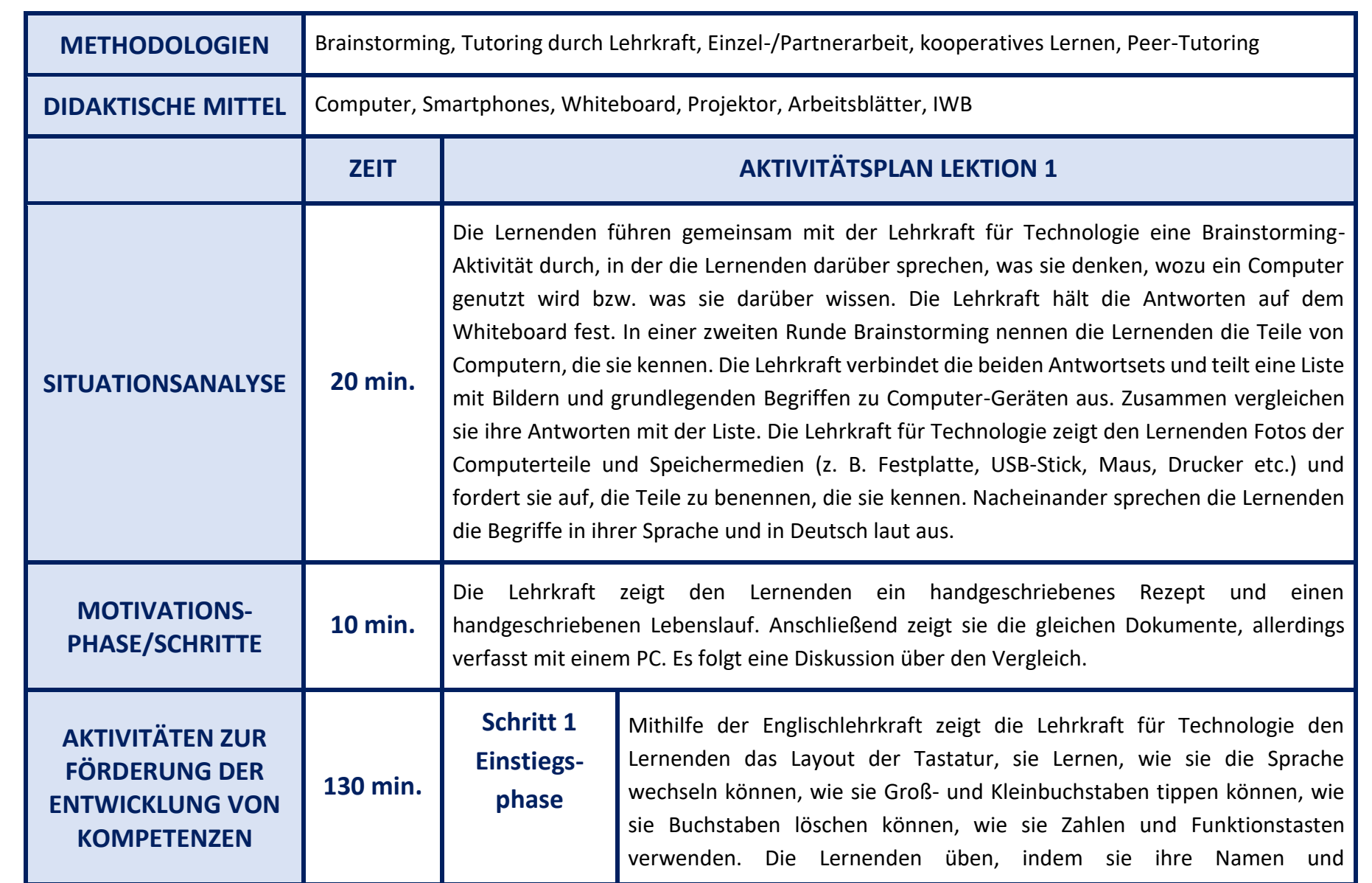

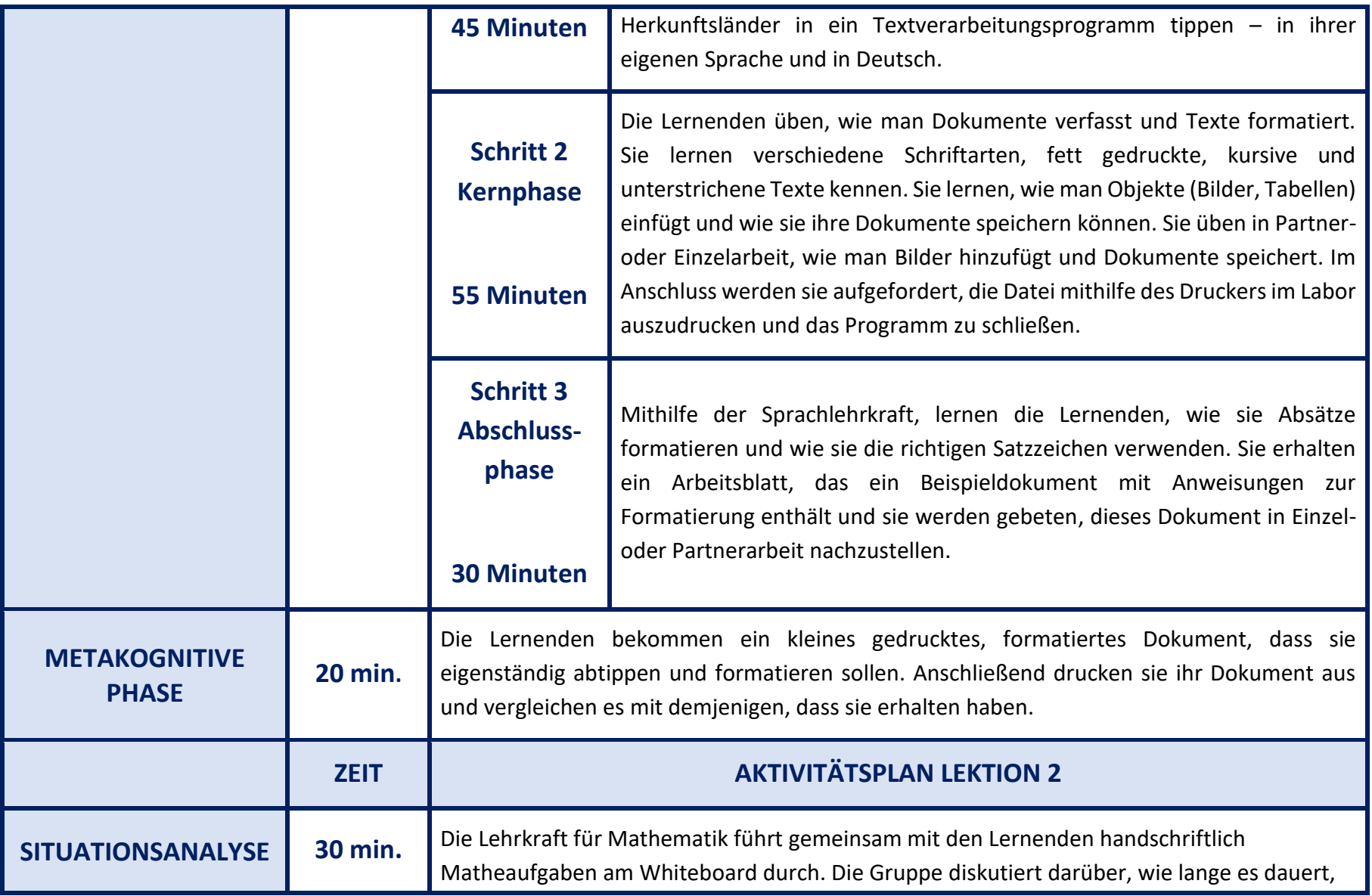

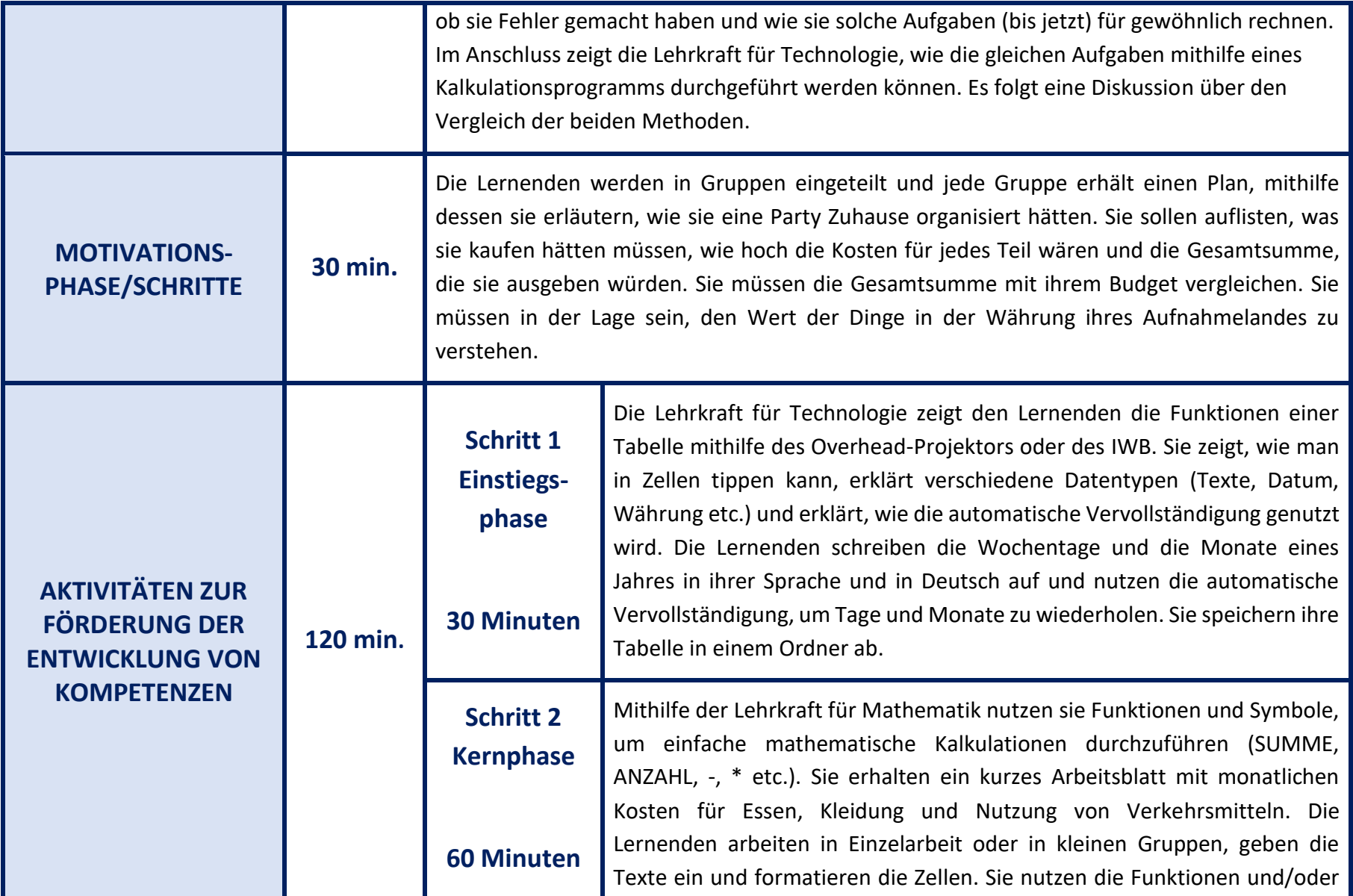

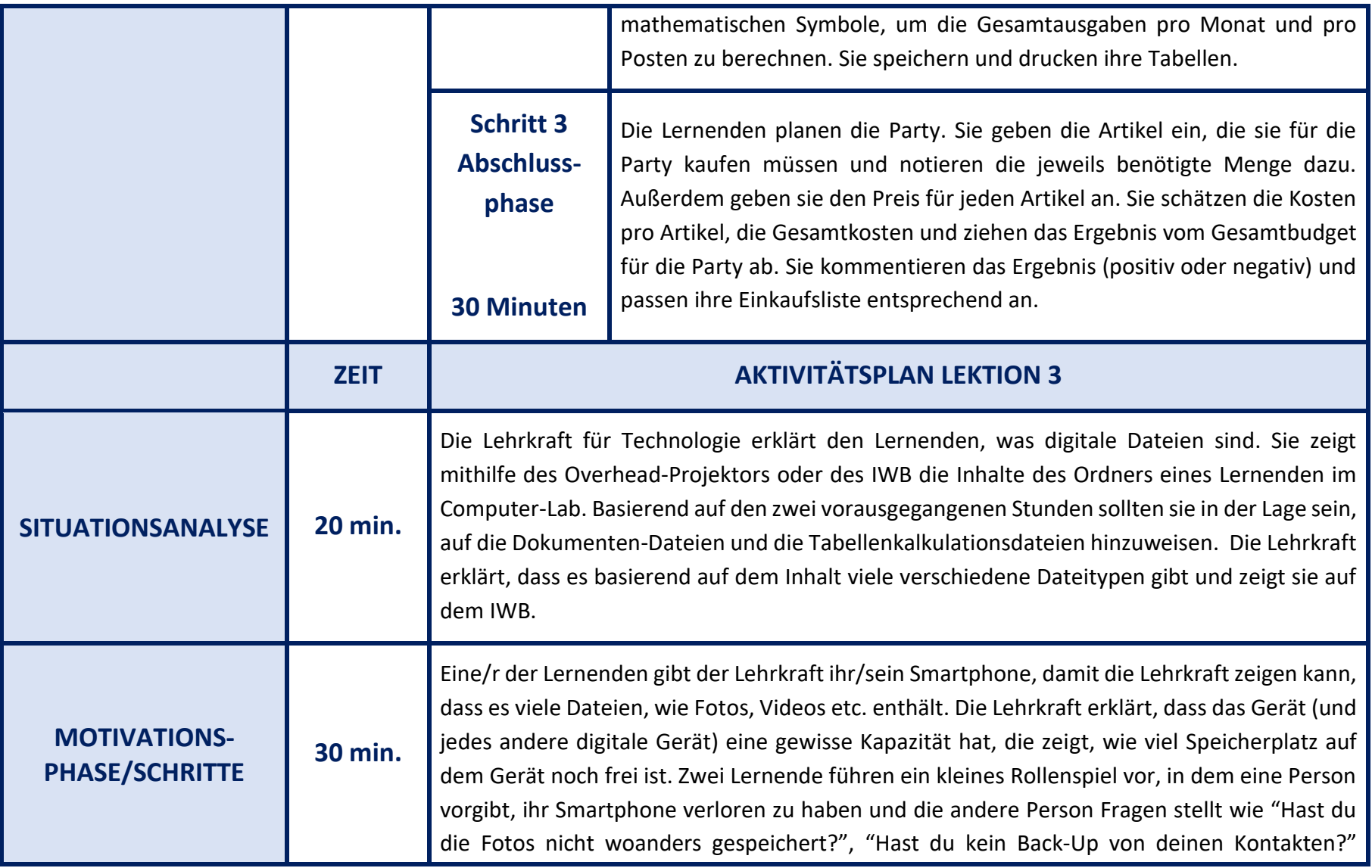

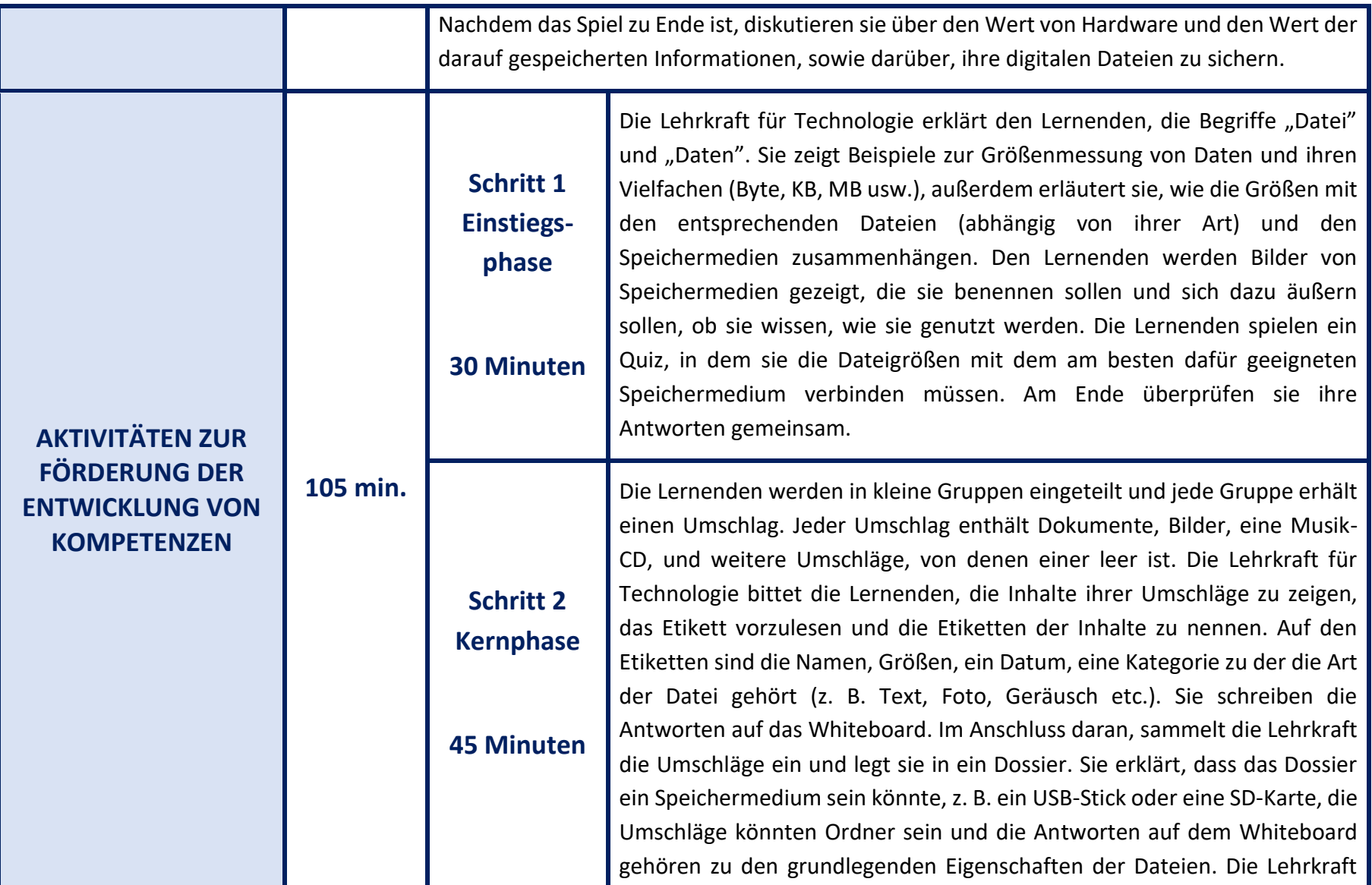

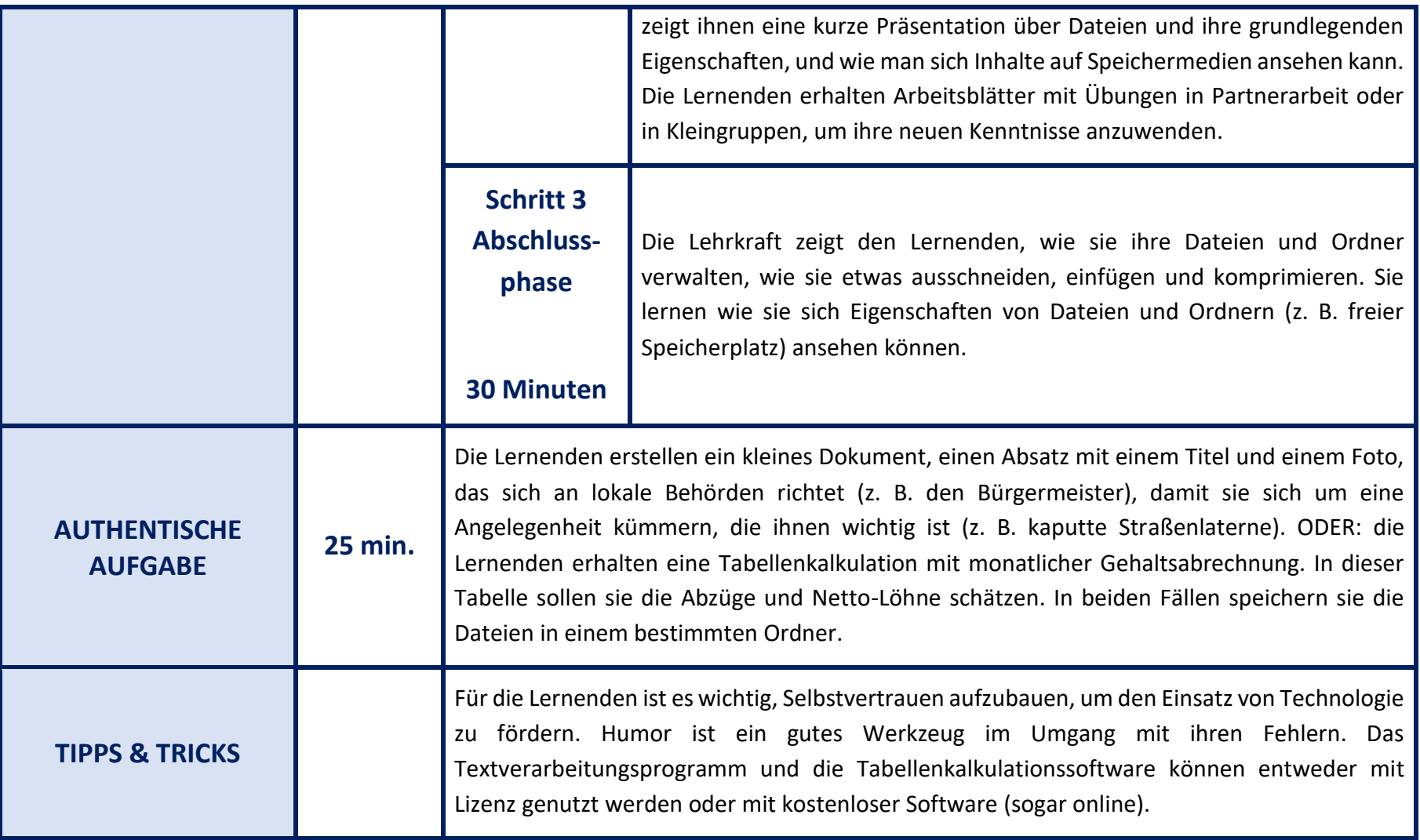

## **STRUKTUR DER LERNEINHEIT**

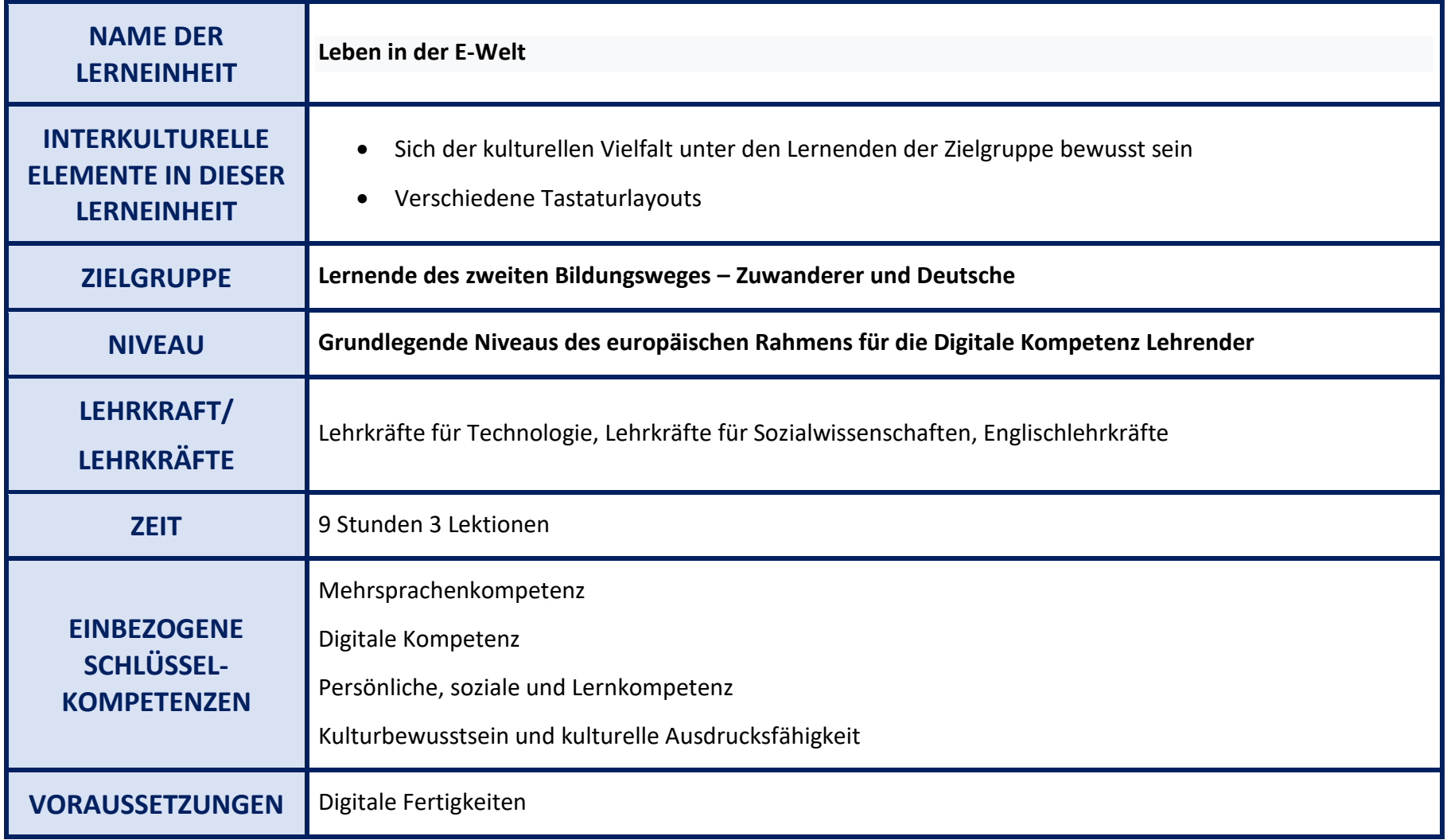

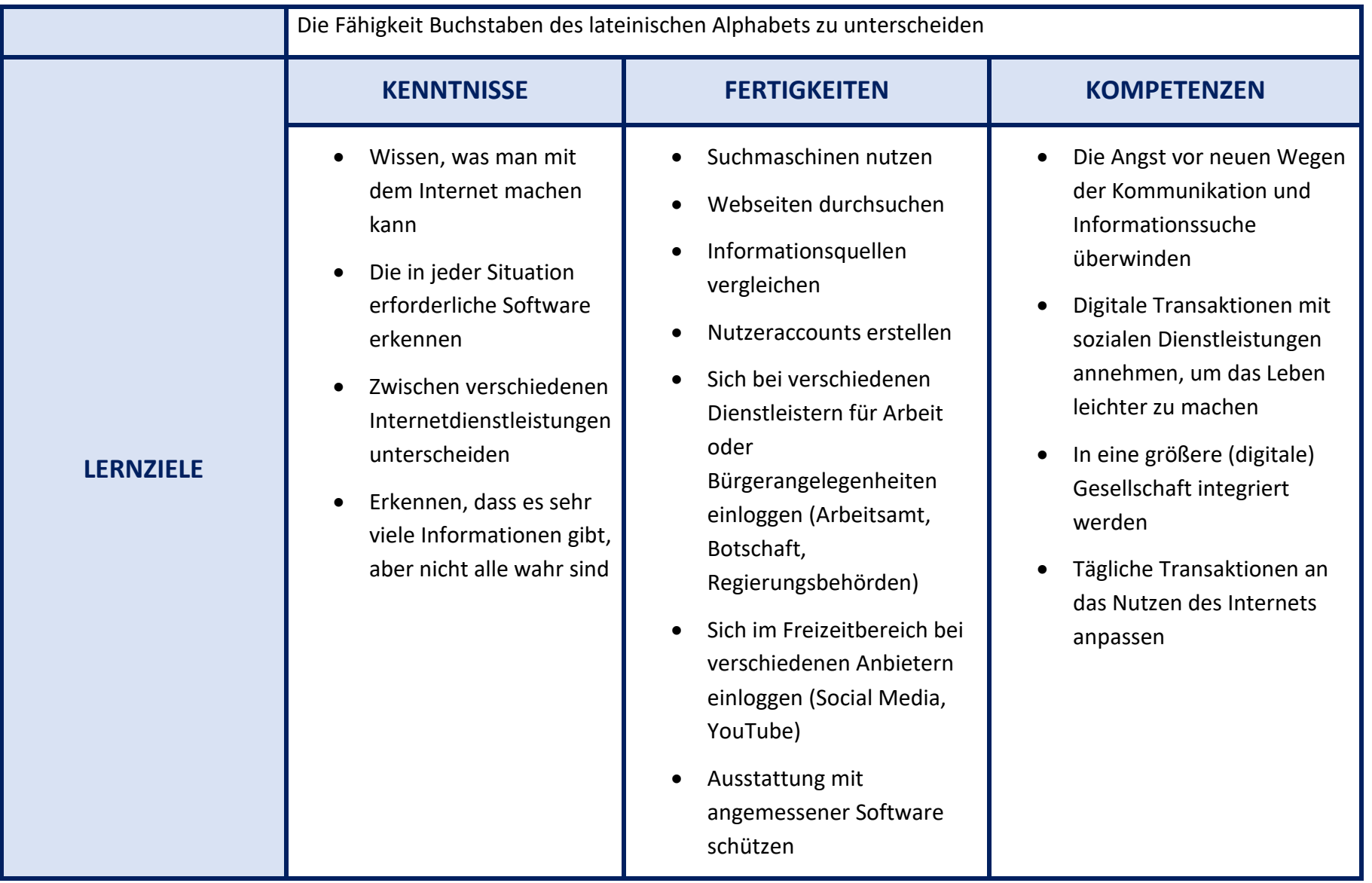

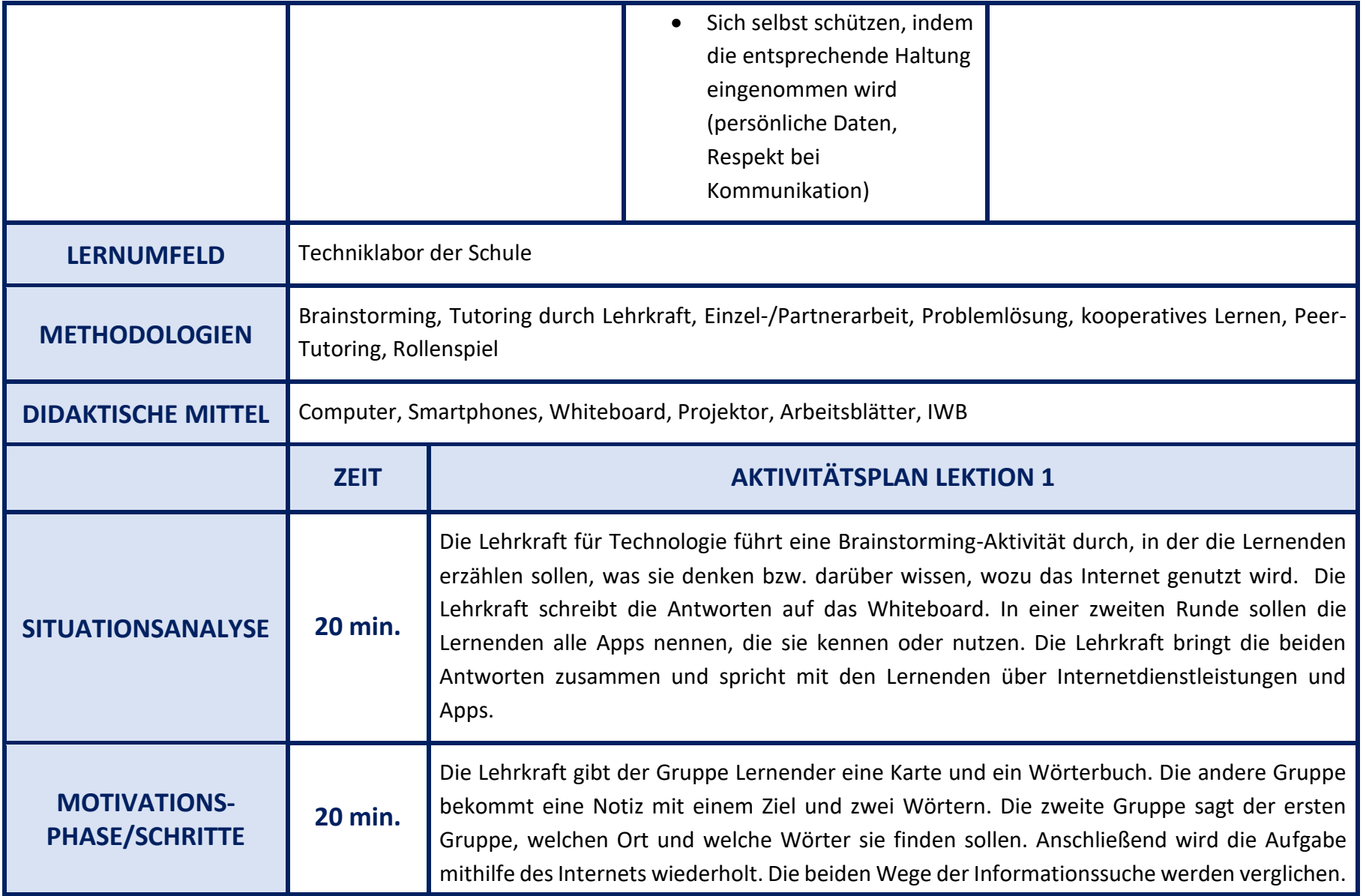

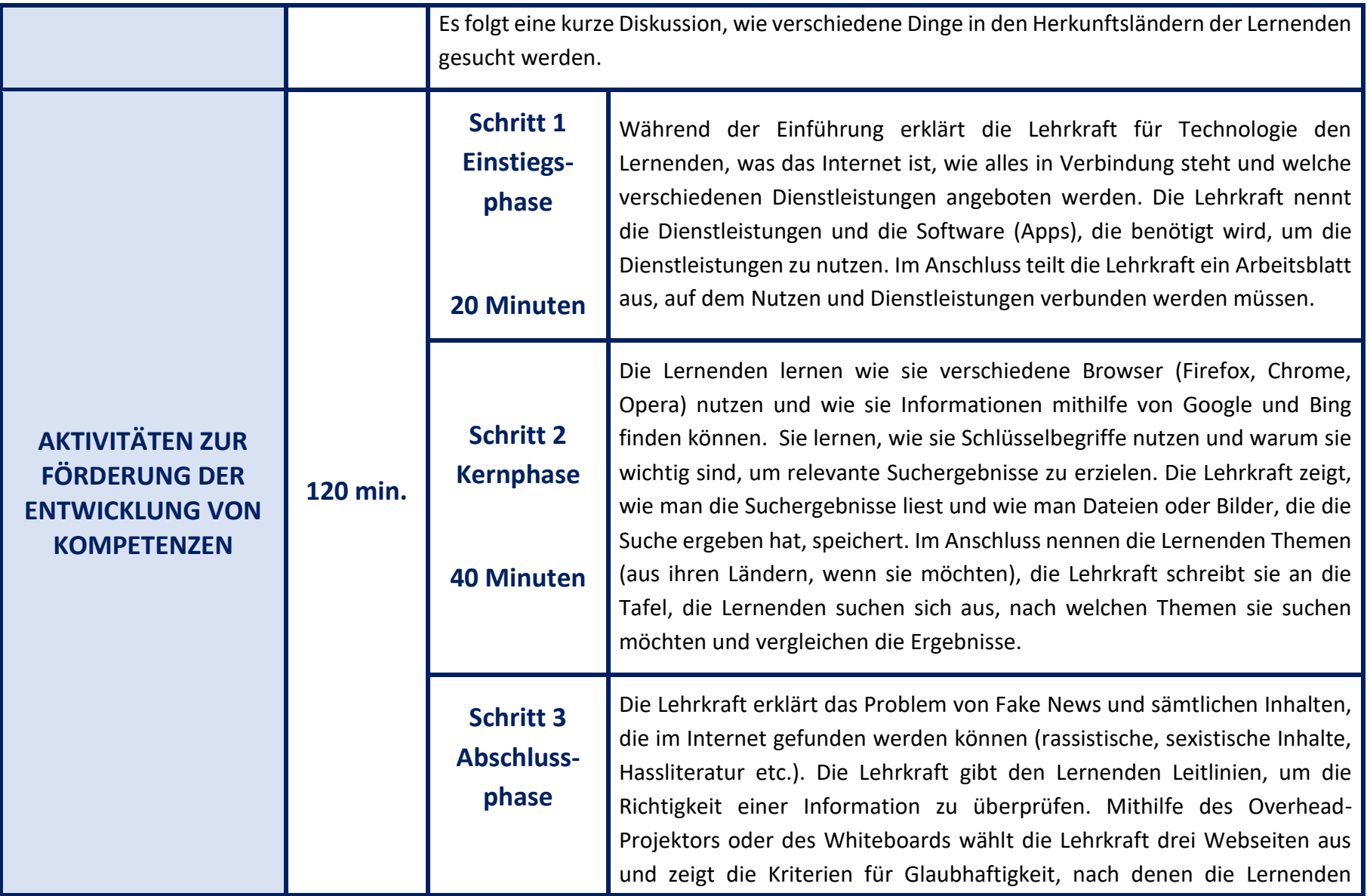

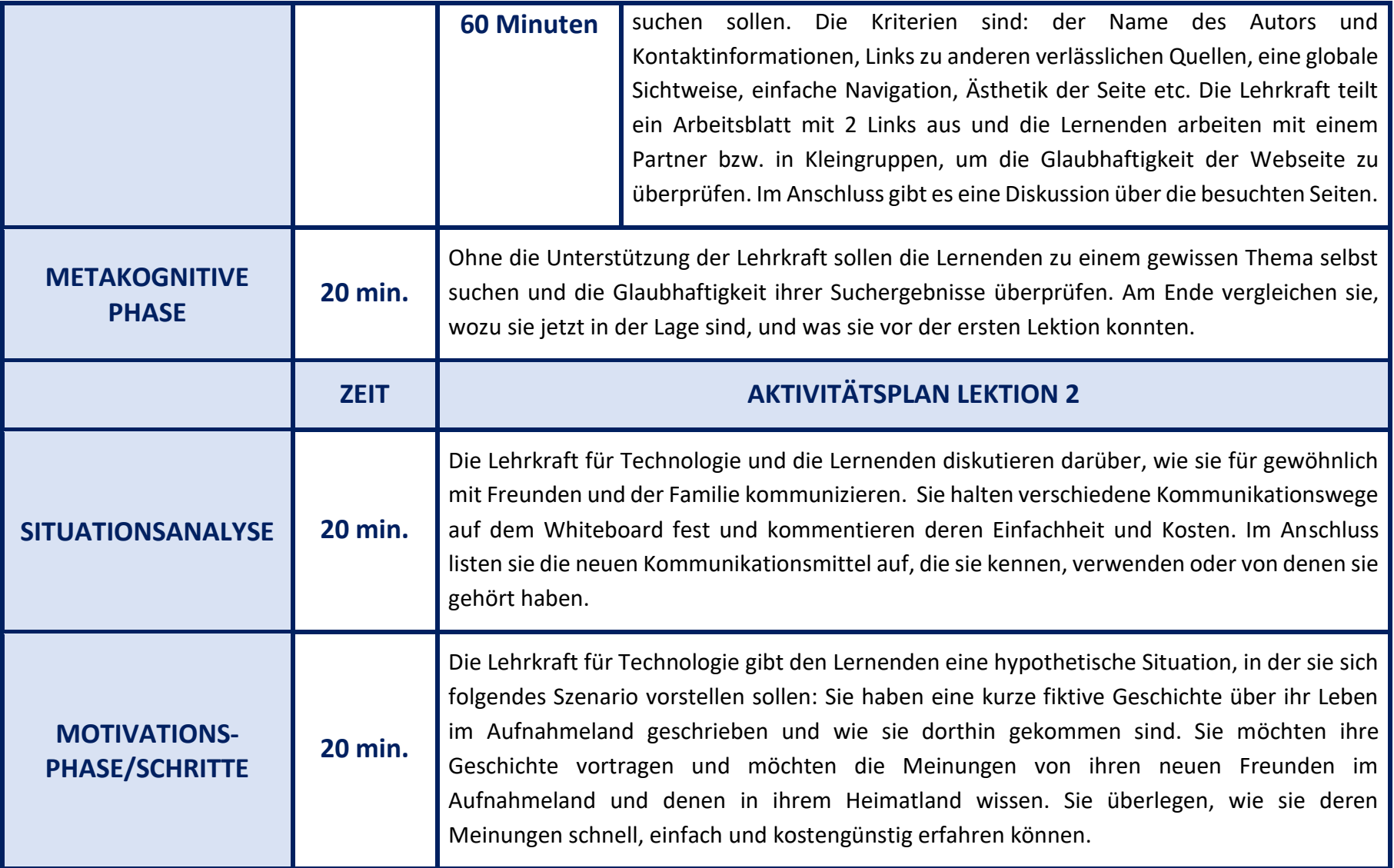

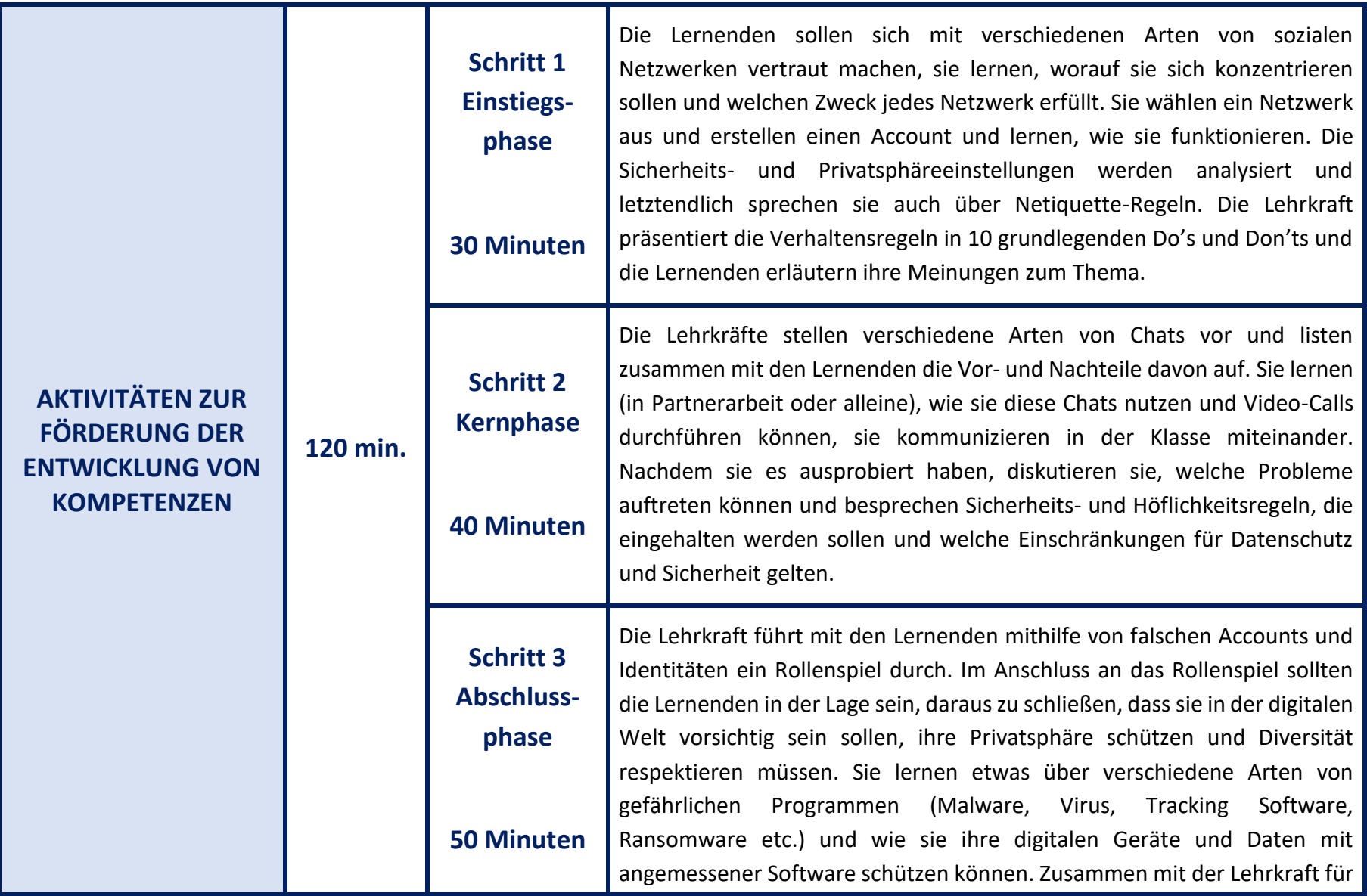

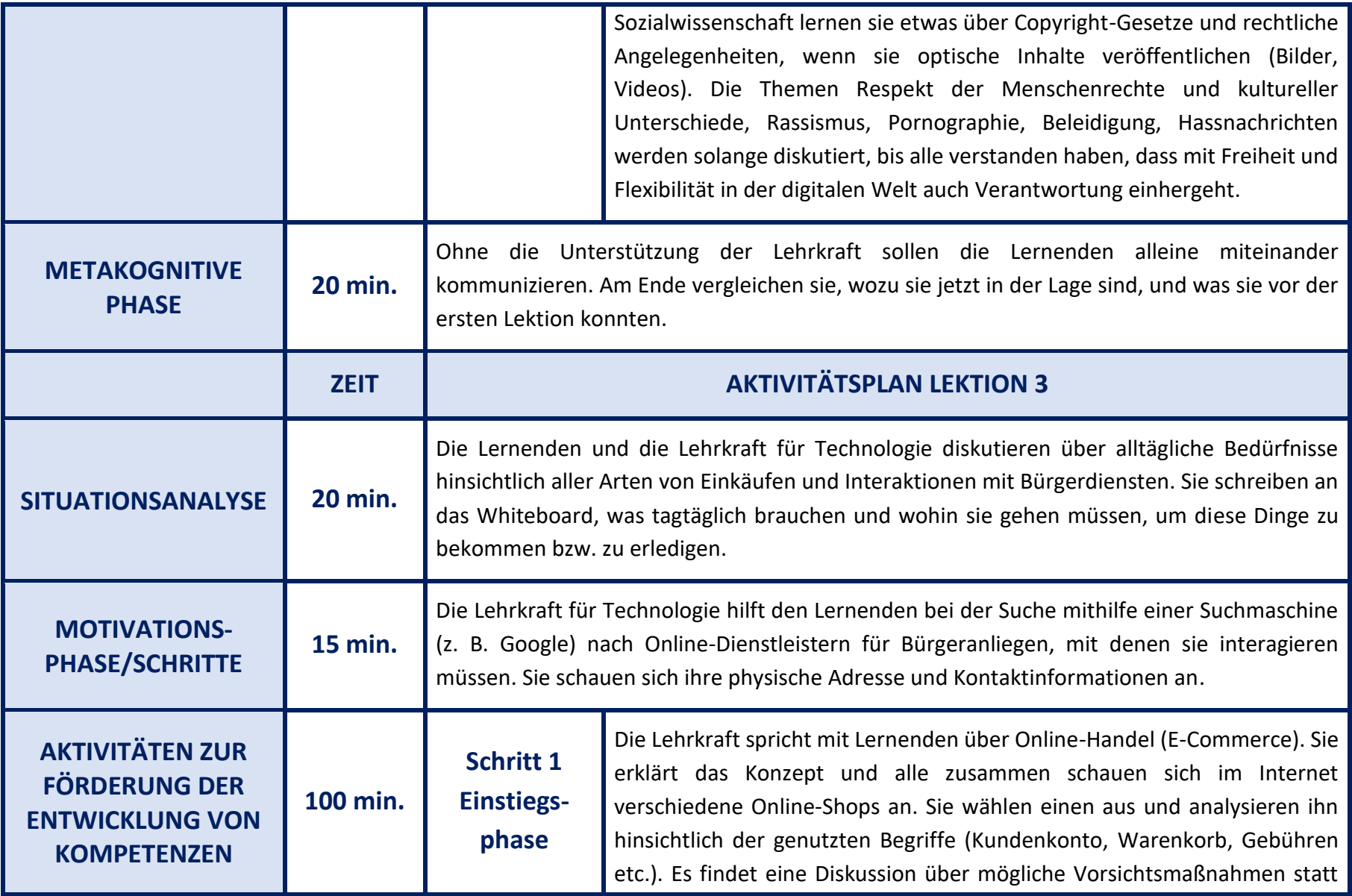

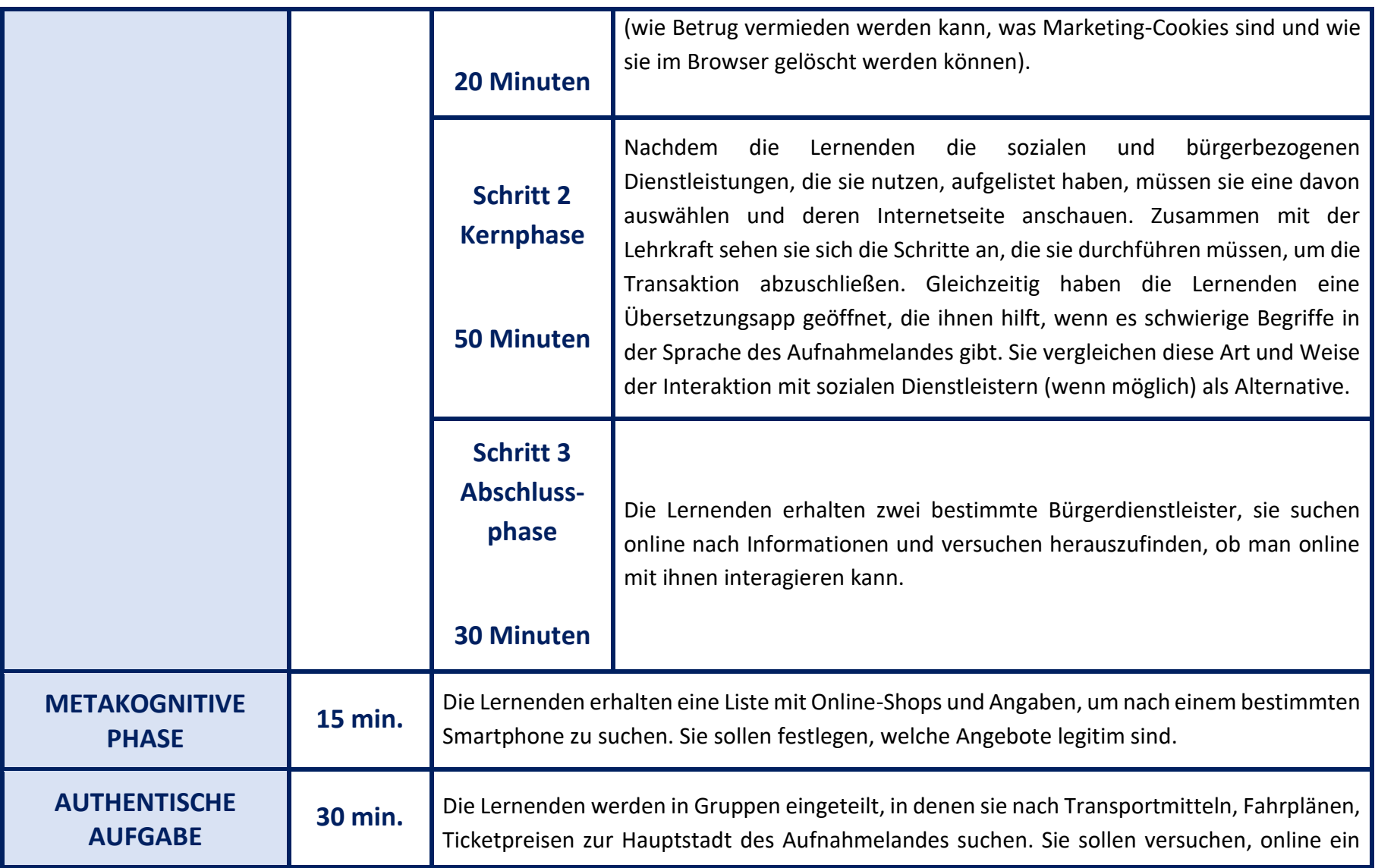

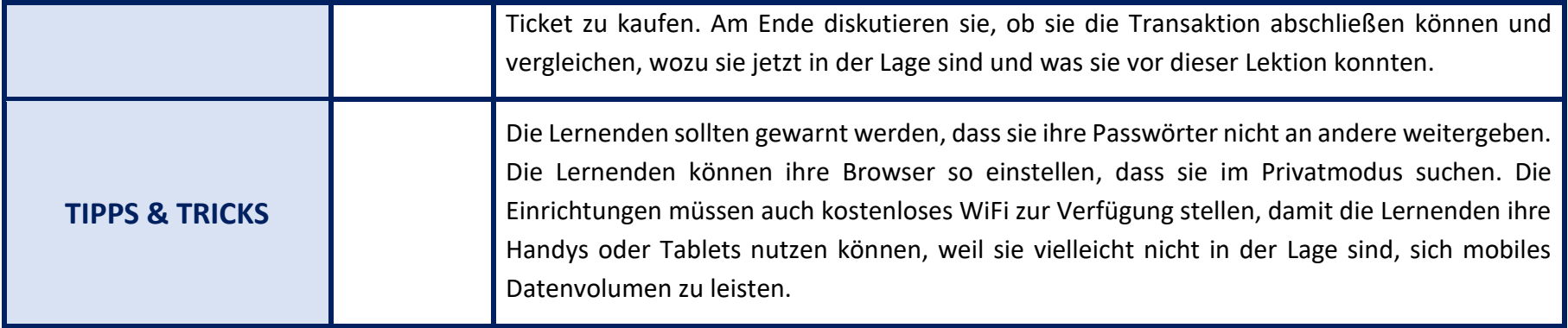

## **STRUKTUR DER LERNEINHEIT**

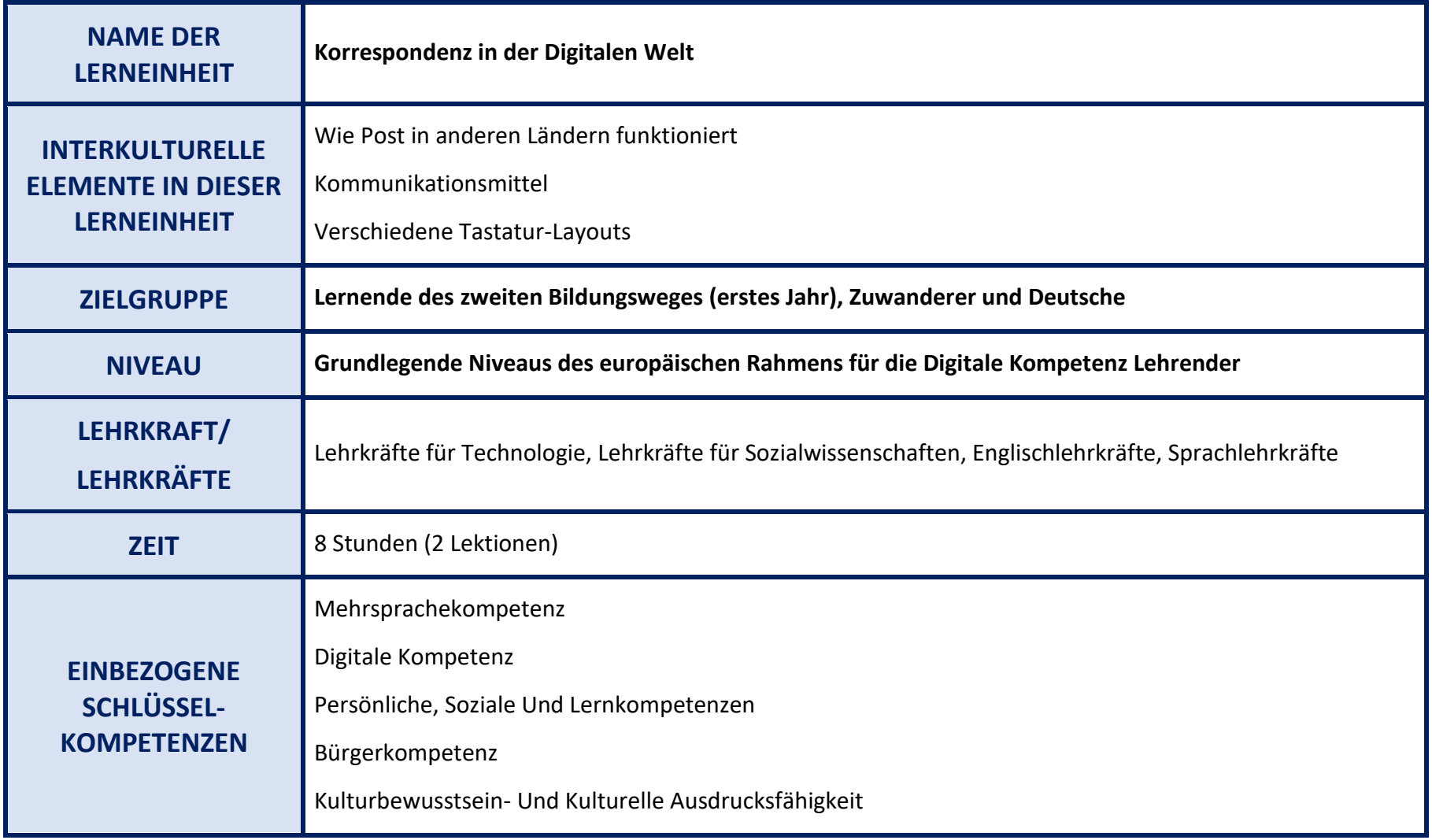

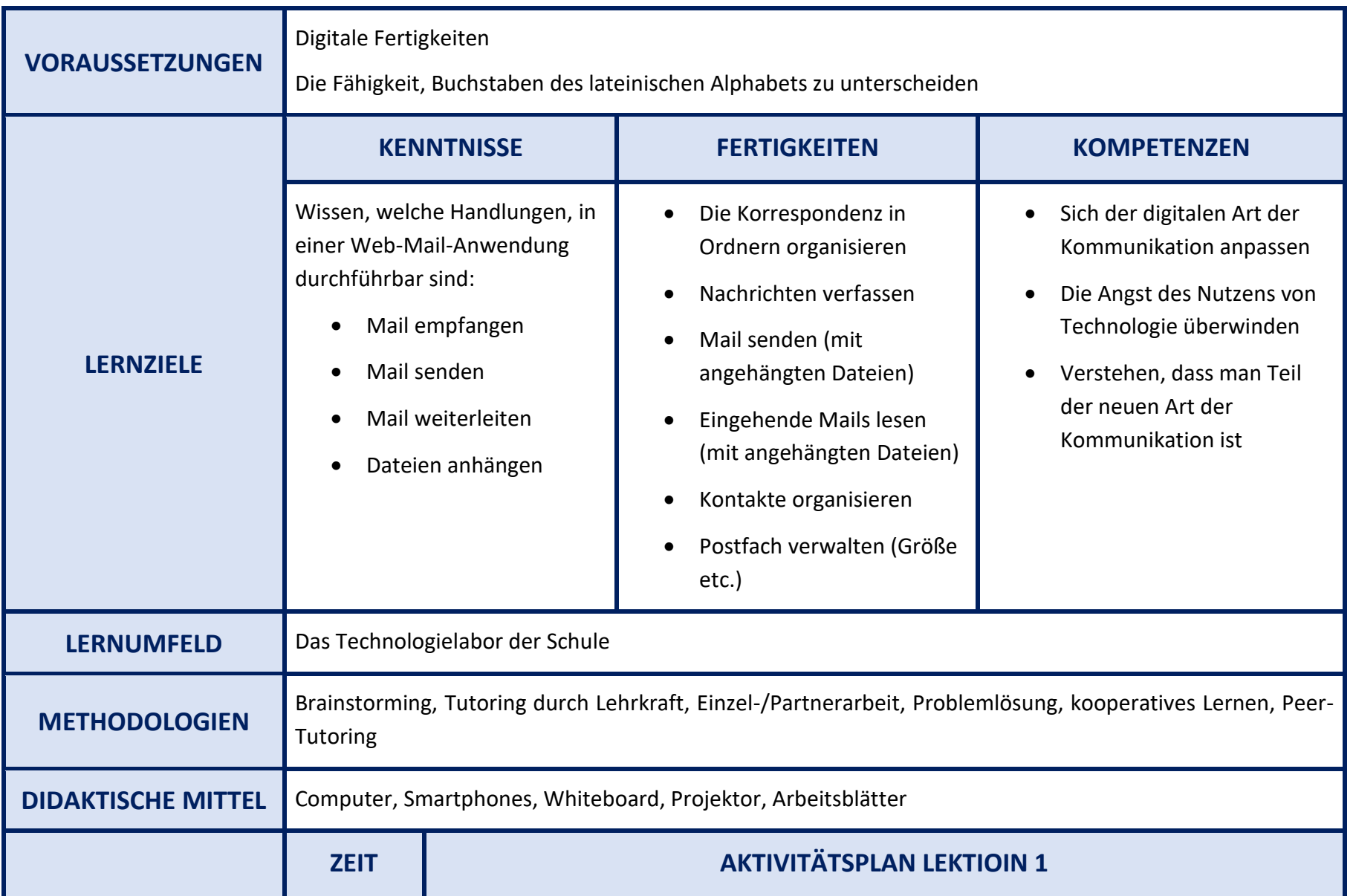

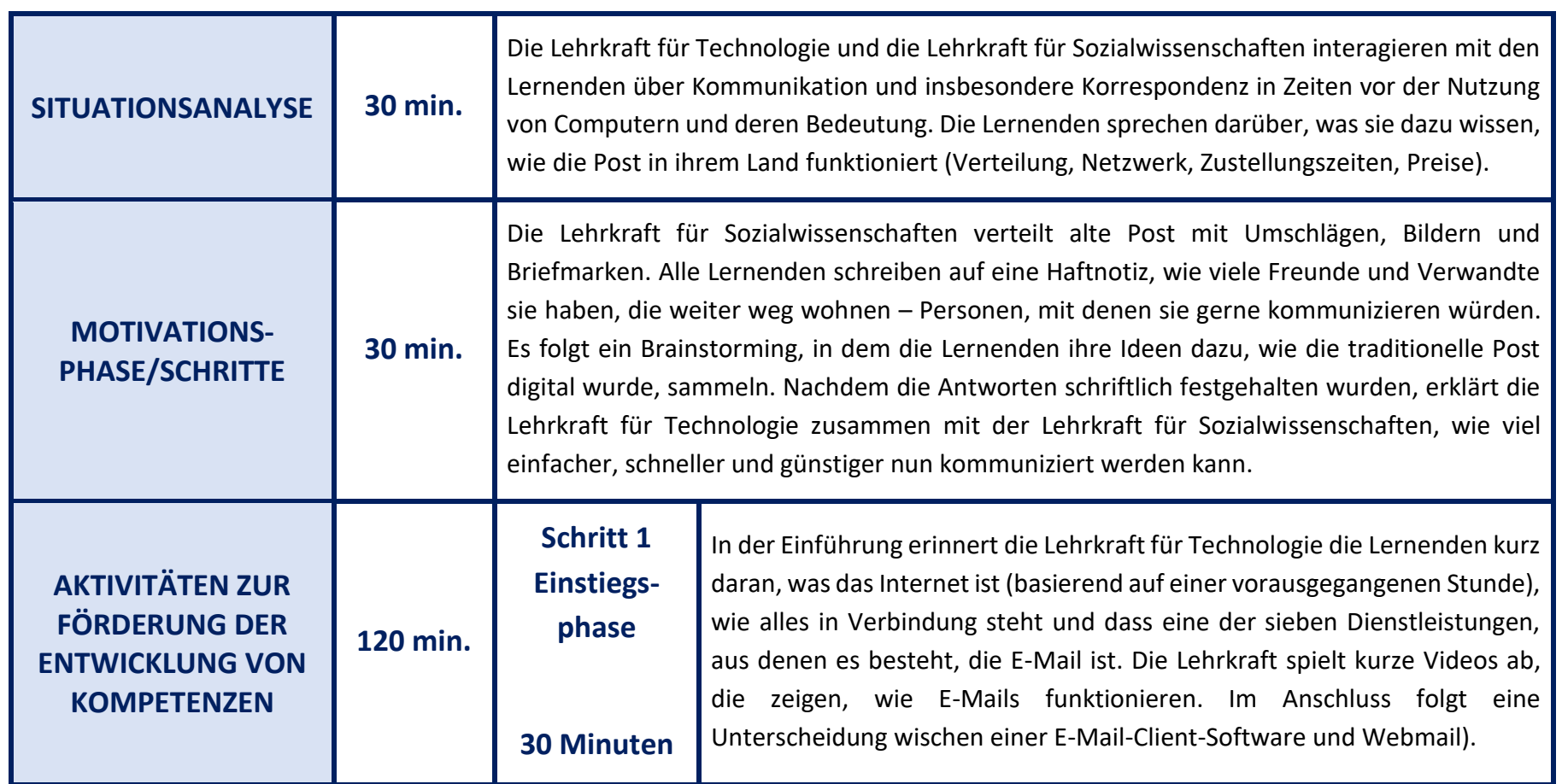

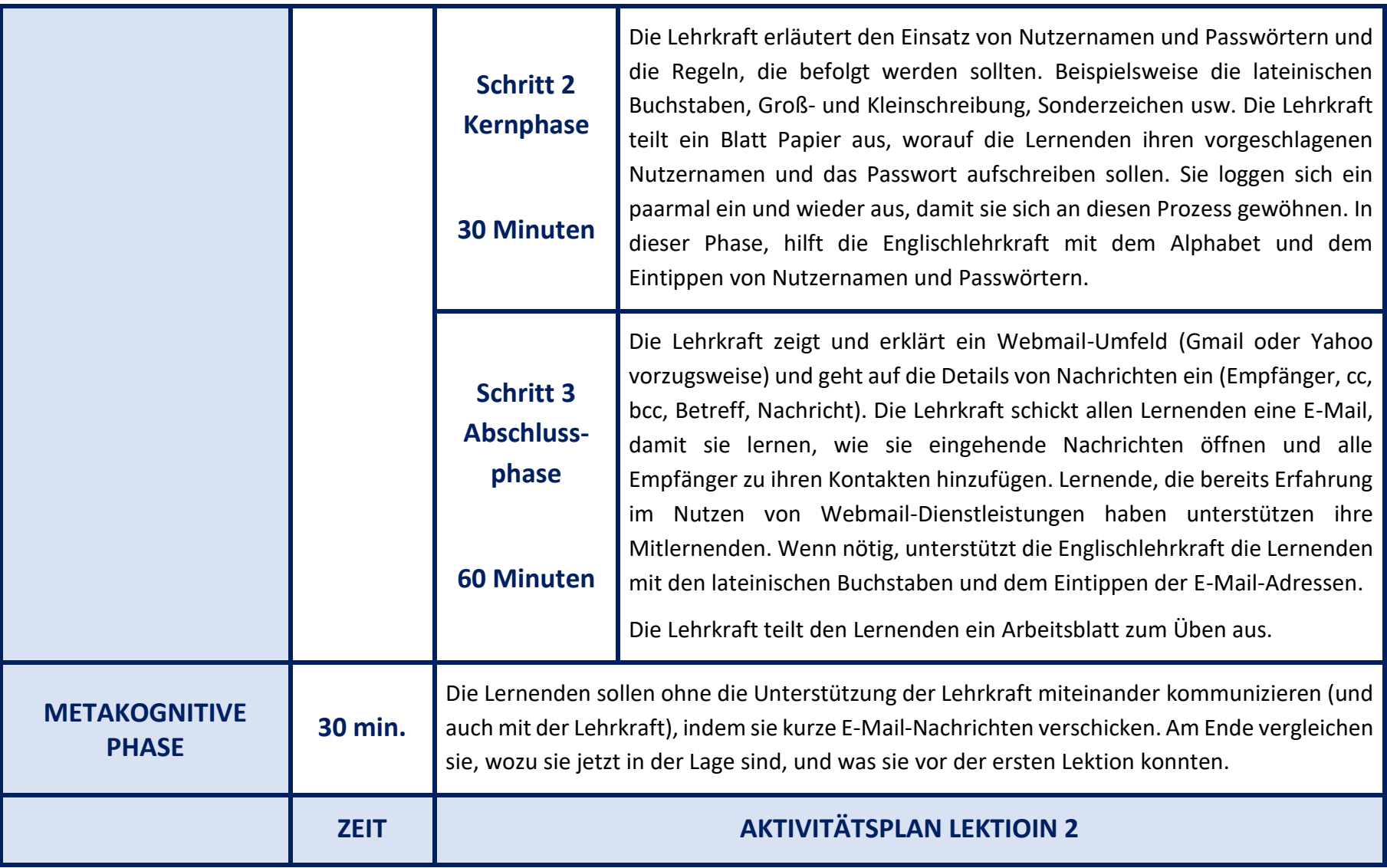

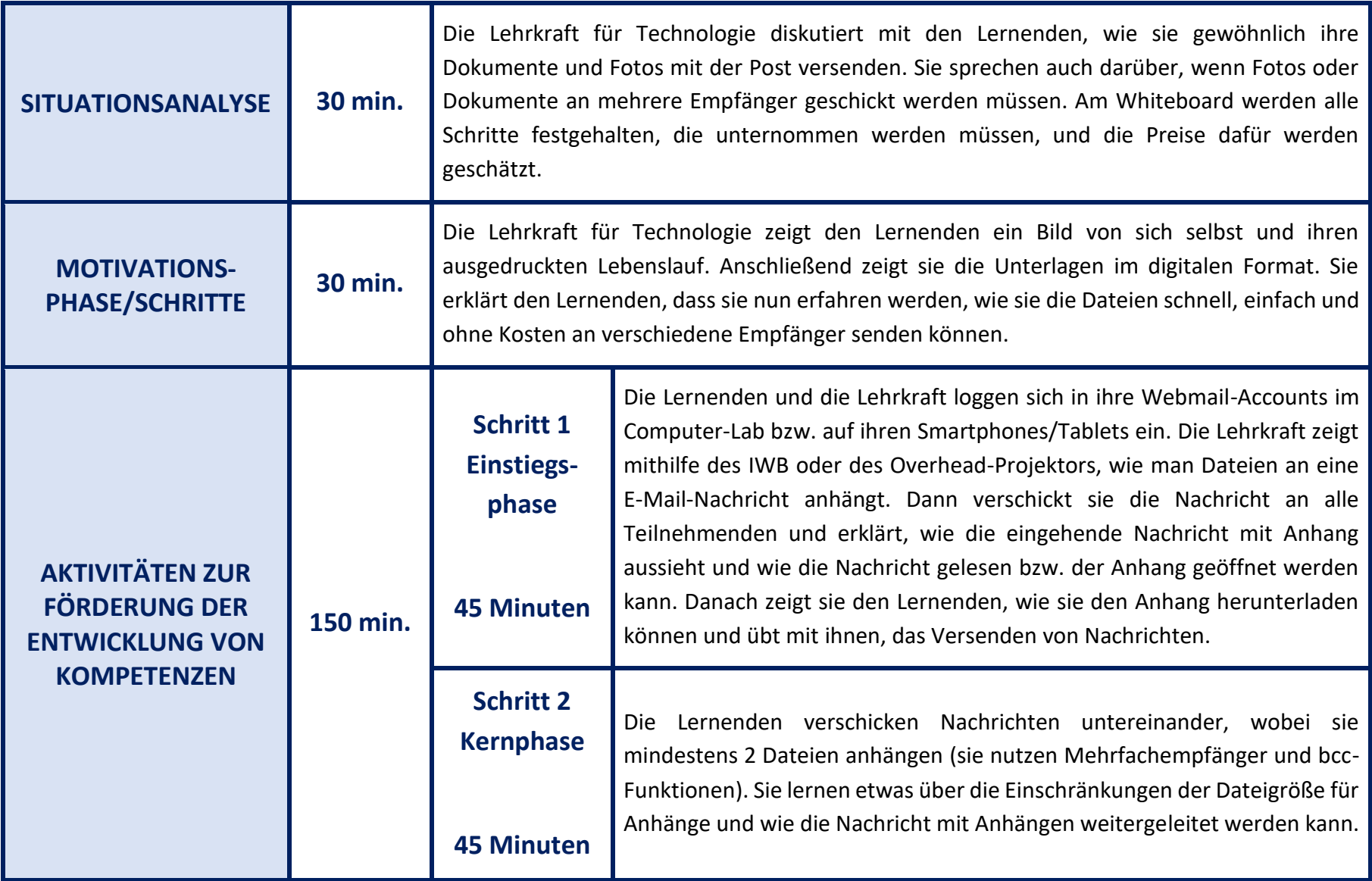

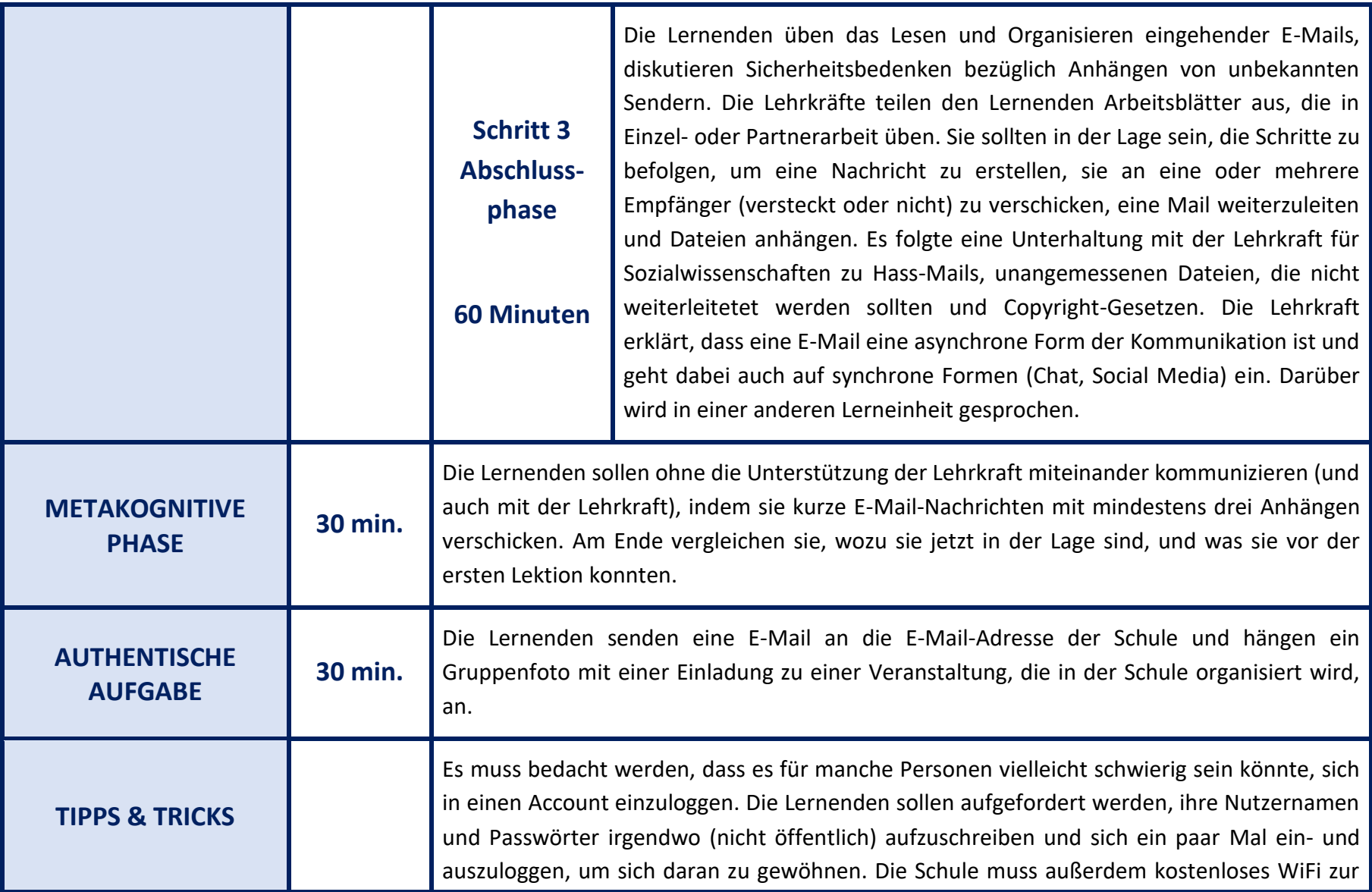

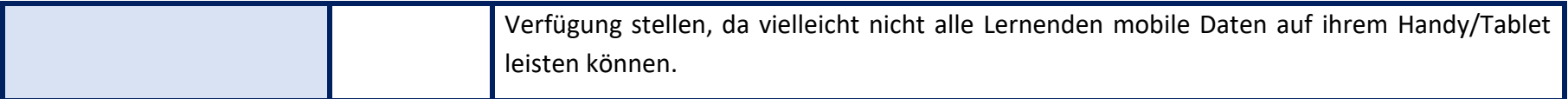

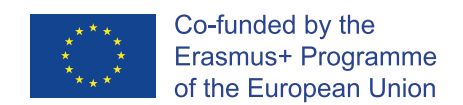

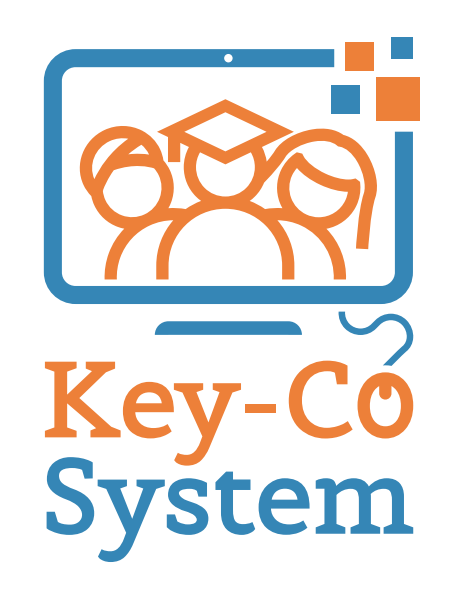

"The European Commission support for the production of this publication does not constitute an endorsement of the contents which reflects the views only of the authors, and the Commission cannot be held responsible for any use which may be made of the information contained therein."

Project Number 2018-1-IT02-KA204-048147